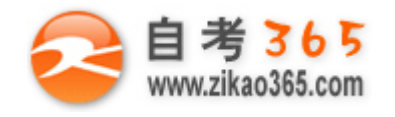

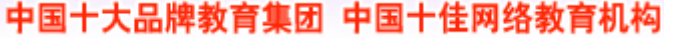

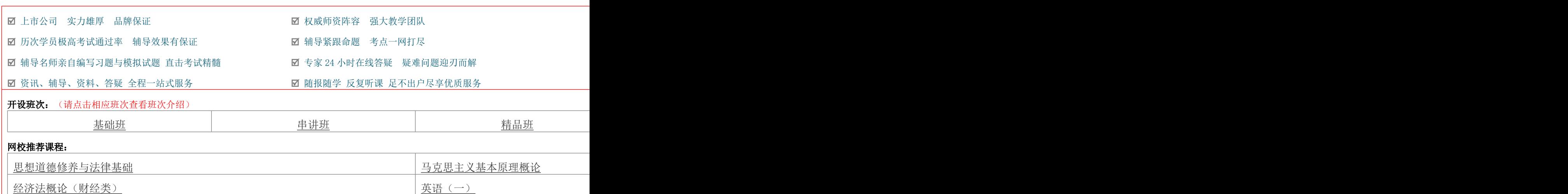

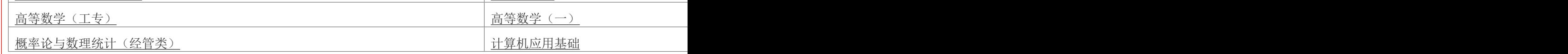

# 全国 2012 年 7 月高等教育自学考试 计算机应用技术试题

课程代码:02316

一、单项选择题(本大题共 20 小题, 每小题 1 分, 共 20 分)

在每小题列出的四个备选项中只有一个是符合题目要求的,请将其代码填写在题后的括号内。错选、多选或未选 均无分。

1.用计算机控制生产设备的运行,处理生产过程中所需的数据,控制和处理材料的流动,对产品进行检验等都属于

**═══════════════════════════════════════════════════════════════════════════════**

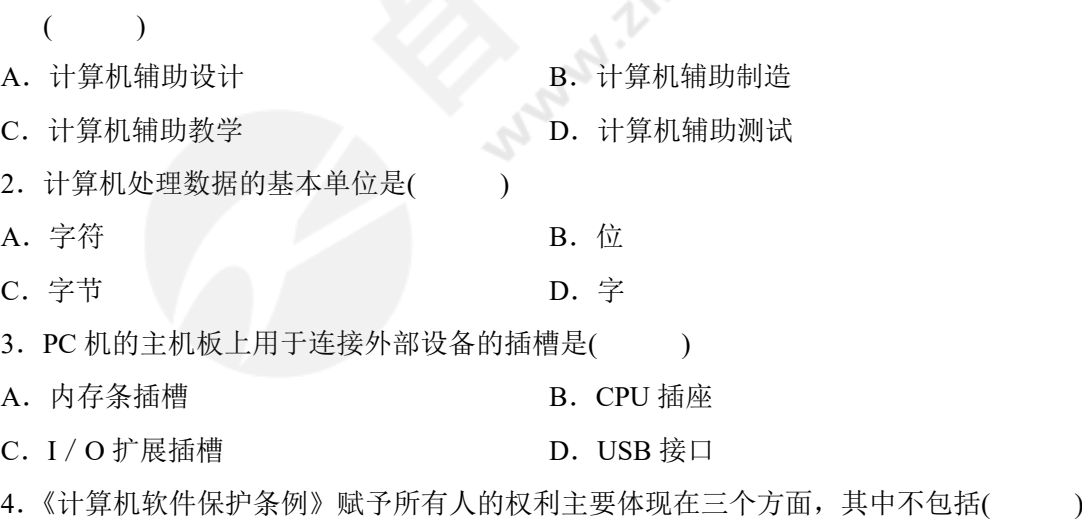

- A. 销售权 **B. 装入权**
- C.修改权 D.备份权

自考 365 (-www.zikao365.com-)领先的专注于自学考试的网络媒体与服务平台 - 本套试题共分 4 页, 当前页是第 1 页-

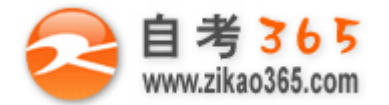

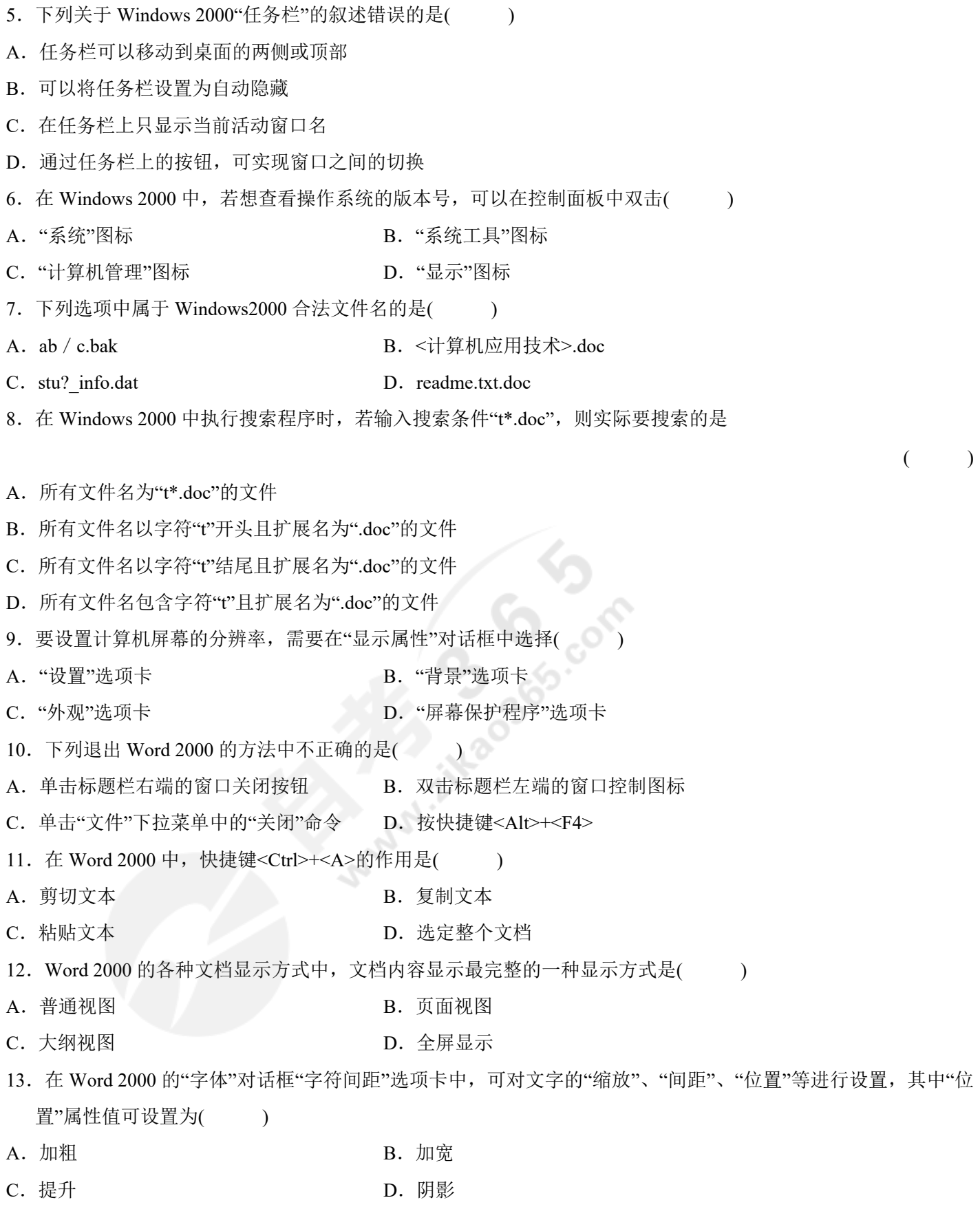

**═══════════════════════════════════════════════════════════════════════════════**

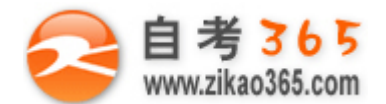

- 14. 在 Word 2000 的"打印"对话框中, "副本"是用来设置( )
- A. 打印份数 B. 打印的页码范围
- C.打印时每页的版数 D.打印的内容
- 15. 在 Word 2000 的一个文档中有一个 3 行 4 列的表格,如果想要在表格尾部再插入 3 行且一次完成, 则正确的操 作是( )
- A.将插入点放在任一单元格内,选择"表格"菜单中的"插入行(在下方)"命令
- B.将插入点放在表格尾部,按回车
- C.鼠标选中表格最后一行,选择"表格"菜单中的"插入行(在下方)"命令
- D.鼠标选中整个表格,选择"表格"菜单中的"插入行(在下方)"命令
- 16. 下列关于 Excel 2000 工作簿和工作表的说法中正确的是( )
- A. 一个工作薄就是一个 Excel 文档, 其扩展名为".els"
- B.一个工作薄最多可以包含 256 个工作表
- C.工作表是用来存储和处理数据的表格页,它的名称称为工作表标签
- D.双击某个工作表标签将激活相应的工作表,这个工作表称为活动工作表
- 17. 在 Excel 2000 的工作表 Sheet1 中, 若已知 A1、B1、C1 的值分别为 5、7 和 9, 对单元格 D1 输入公式 "=SUM(A1: C1)", 则 D1 的值为( )
- A.12 B.14

C.16 D.21

18. 在 PowerPoint 2000 中设置幻灯片切换方式时, 切换效果包括换页方式和( )

A. 声音 **B.** 动画

- C. 快捷键 D. 放映顺序
- 19. 有线网和无线网的网络分类标准是()
- A. 地理范围 **B. 布扑结构**
- C.网络协议 D.传输介质
- 20.FrontPage 是( )
- A. 一种网页制作工具 **B. 一种网页编程语言**
- C.一个网站的域名 D.一种文件上传软件
- 二、填空题(本大题共 10 小题, 每小题 1 分, 共 10 分)

## 请在每小题的空格上填上正确答案。错填、不填均无分。

- 21.若要输入键盘上的大写字母或双符键的上方字符,可先按下\_\_\_\_\_\_\_\_\_\_键,再按某个字母键或双符键即可。
- 22. 目前广泛用在高性能微机主板上,支持即插即用的总线标准是\_\_\_\_\_\_\_\_\_\_局部总线标准。
- 23. Windows 2000 中可以直接从写字板中编辑嵌入的图形对象到画笔中的信息共享方式称为\_\_\_\_\_\_\_\_\_技术。

**═══════════════════════════════════════════════════════════════════════════════**

24. Windows Media Player 是 Windows 2000 在附件中提供的一种通用的\_\_\_\_\_\_\_\_\_\_\_\_\_\_\_\_\_\_\_\_\_\_\_\_\_\_\_\_

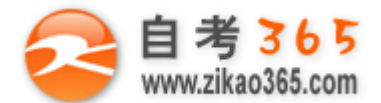

- 25. 在 Word 2000 文档中选定一个图片后, 被选定的图片四周会有八个小方块, 称为
- 26.在 Word 2000 中,按住\_\_\_\_\_\_\_\_\_\_键,再从矩形区域的左上角拖动鼠标到右下角,则该矩形区域被选定。
- 27. 在 Word 2000 中, 段落除第一行之外的其余各行相对左边界的缩进称为
- 28. 在 Excel 2000 中,单元格地址不随公式的位置变化而改变的单元格引用方式称为\_\_\_\_\_\_\_。
- 29. 在 PowerPoint 2000 中, 为了使演示文稿中的所有幻灯片都具有统一的外观, 可在"格式"菜单中选择 "命令,调出相应对话框来统一设定。
- 30.IP 地址 211.70.240.5 属于\_\_\_\_\_\_\_\_\_\_类 IP 地址。
- 三、名词解释(本大题共 6 小题, 每小题 4 分, 共 24 分)
- 31.内存
- 32.根文件夹
- 33.打开文档
- 34. 嵌入式图表
- 35.母版
- 36.WWW 浏览器
- 四、简答题(本大题共 6 小题, 共 46 分)
- 37.(本题 8 分)衡量计算机性能的主要性能指标有哪些?它们的度量单位是什么?
- 38. (本题 9 分)如何利用资源管理器的菜单命令将 C:\test\rain.doc 文件移动到 D: \mydoc 文件夹下?

**═══════════════════════════════════════════════════════════════════════════════**

- 39.(本题 9 分)如何将 Word 2000 当前文档中的所有"自考"字样一次性替换为"自学考试"?
- 40.(本题 6 分)在 Excel 2000 的同一工作簿中要选取多个工作表可以采取哪几种不同的方式?
- 41.(本题 6 分)PowerPoint 2000 中有哪些演示文稿的视图方式?
- 42.(本题 8 分)如何使用 Web 方式发送带附件的电子邮件?